## **Multimedia im Netz (Online Multimedia)**

#### Wintersemester 2014/15

Übung 04 (Hauptfach)

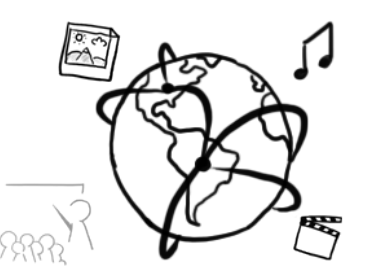

### Today's Agenda

- Flashback: 3rd Tutorial
- Drawing in the Browser Code-a-Long
- HTML5 Advanced: Drag and Drop

#### **Flashback!**

## What do you remember from last week's tutorial?

#### **Drawing in the web browser**

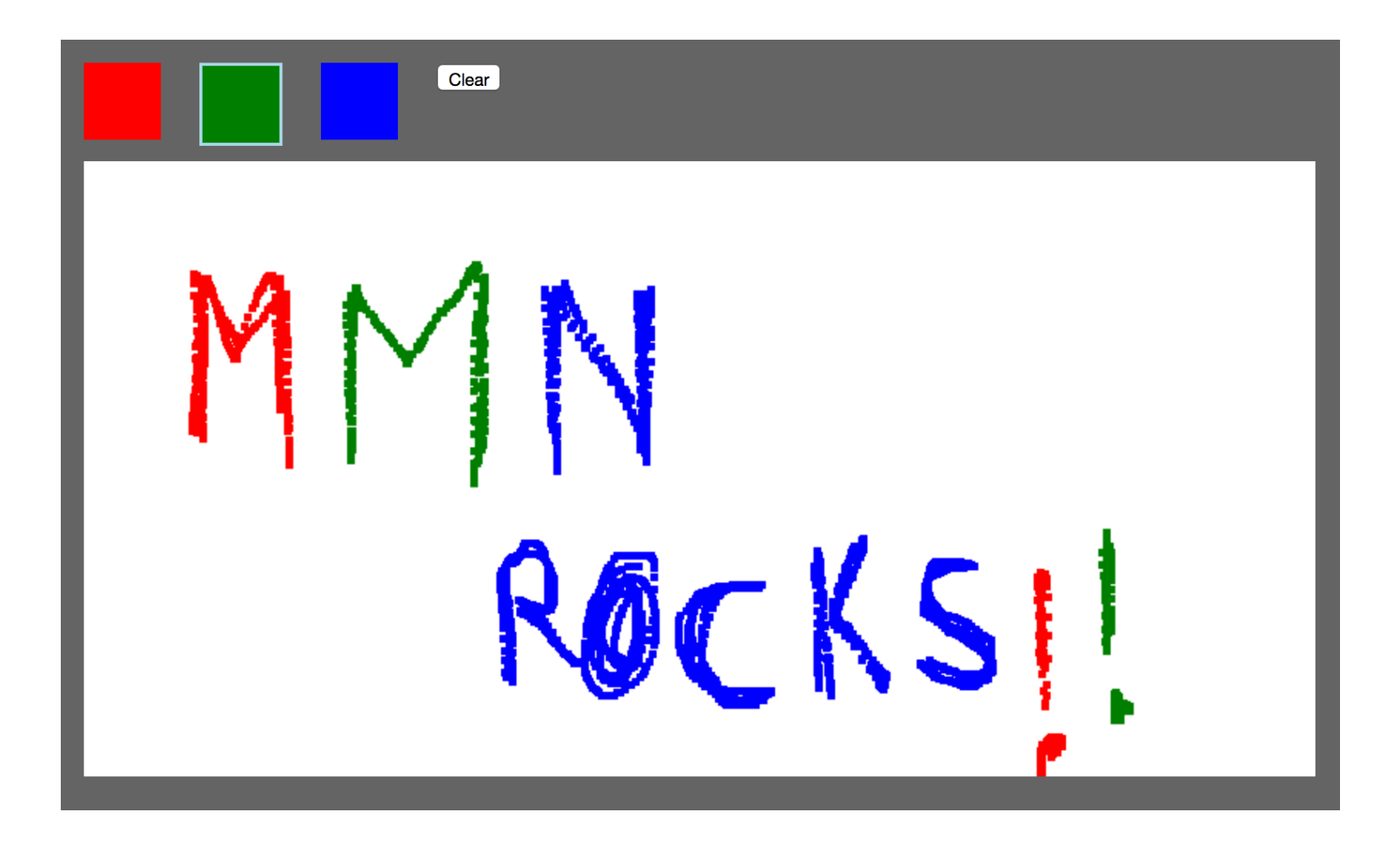

#### **HTML5**

- HTML5 introduced a couple of new features:
	- New Elements:
		- ⁻ <canvas></canvas>
		- <audio></audio>
		- <video></video>
		- $…$
	- Form features (examples):
		- **Wildcards**
		- Validation
		- $\dots$
	- **Drag and Drop**

### **HTML5: Drag&Drop**

- You can add "Drag&Drop" functionalities to every element
- For example: an image  $(\leq)$

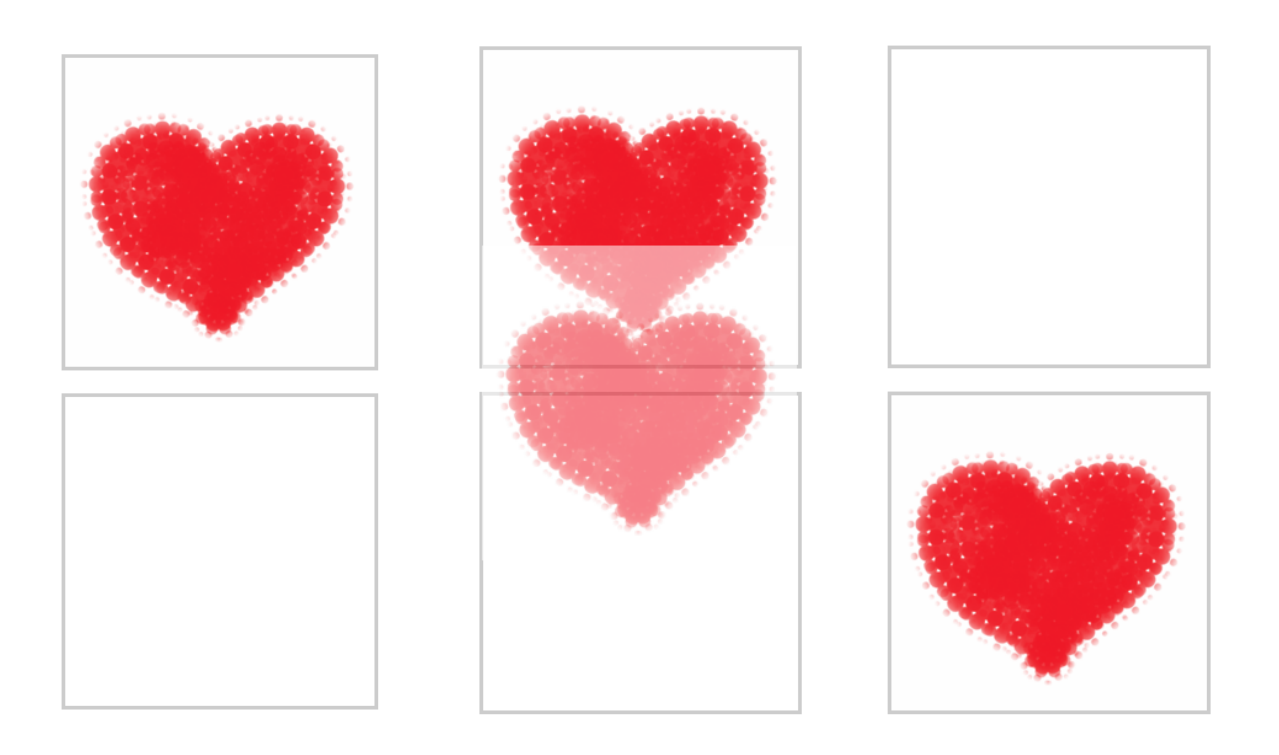

### **Most important attributes & functions**

#### **•** Attributes

- draggable
- ondragstart
- ondragover
- ondrop

#### • **Func\$ons**

- preventDefault();
- setData();
- getData();

#### **•** Event attributes

- Event.dataTransfer
- Event.target

## **Skeleton**

```
<!DOCTYPE html>
\kappahtml lang="de">
<head><title>Herz</title>
<style type="text/css">
    .box \{width: 256px; height: 256px;
          border:3px solid #cccccc;
   }
</style>
<script></script>
</head>
<body>
<div id="box1" class="box"></div>
\text{chr/s}<div id="box2" class="box"></div>
</body>
\langle/html>
```
### Attributes: draggable, ondragstart

```
...
<body>
<div id="box1" class="box">
   <img id="herz" src="01.png" draggable="true" 
   ondragstart="drag(event)" >
\langlediv\rangle\langlebr/><div id="box2" class="box">
\langlediv\rangle</body>
</html>
```
## **setData()**

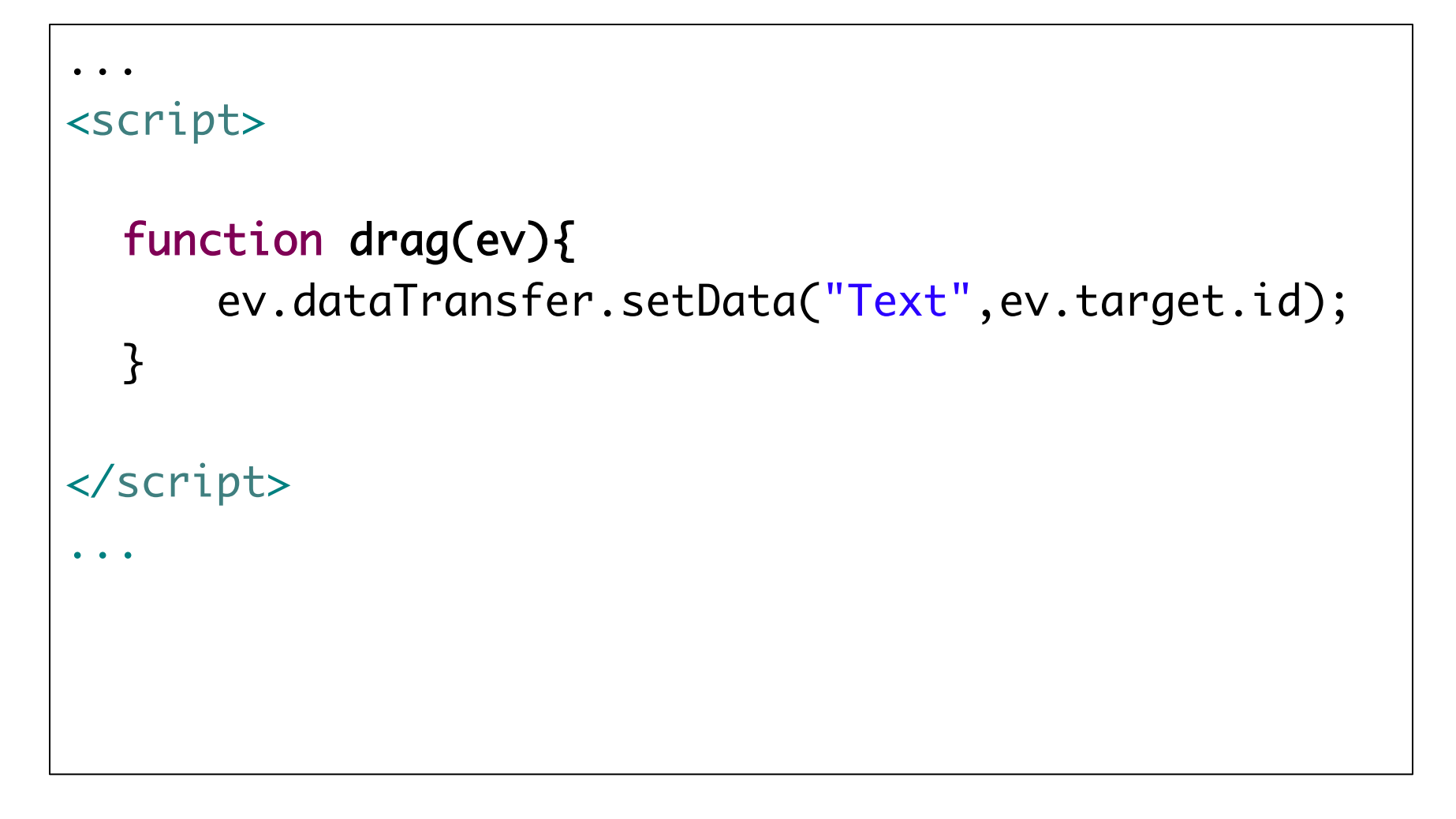

### Attributes: ondragover, ondrop

#### ... <body>

```
<div id="box1" class="box" ondrop="drop(event)"
```

```
ondragover="dragOver(event)">
```

```
<img id="herz" src="01.png" draggable="true"
```

```
 ondragstart="drag(event)" >
```

```
</div>
\langlebr/>
```

```
<div id="box2" class="box" ondrop="drop(event)"
```

```
 ondragover="dragOver(event)">
\langlediv\rangle
```
</body> </html>

## **preventDefault() & getData()**

```
...
<script>
   function drag(ev){
        ev.dataTransfer.setData("Text",ev.target.id);
   }
   function dragOver(ev){
        ev.preventDefault();
   }
   function drop(ev){
        ev.preventDefault();
        var data=ev.dataTransfer.getData("Text");
        ev.target.appendChild(document.getElementById(data));
   }
</script>
...
```
## **Other helpful functions**

- **document**.createElement(**"div"**);
	- $-$  creates an empty HTML element (object) of the given tag
	- not added to the DOM tree yet
- div.appendChild(child);
	- $-$  appends an element to another element
- myElement.setAttribute(**"class"** , **"clear"**);
	- $-$  adds attributes to an element
	- $-$  very useful for CSS classes

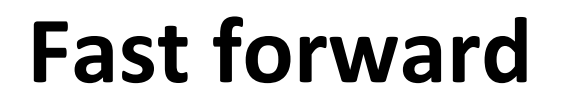

# Write down **1 thing** that you have learned today.

#### Assignment 4

- **Topic: Drag&Drop Puzzle (JS, HMTL5)**
- **Due in: 1 Week**
- **Due date: 10.11.2014**

Anzahl Versuche: 0

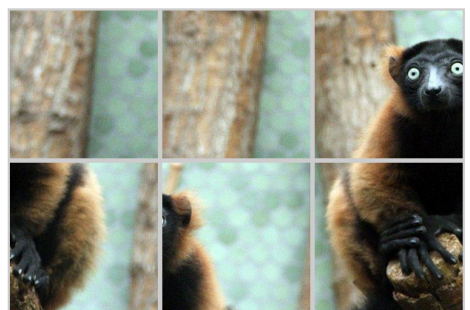

Anzahl Versuche: 3

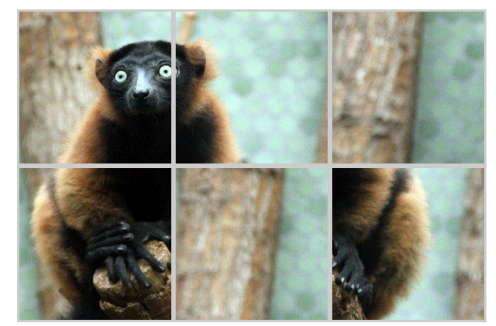

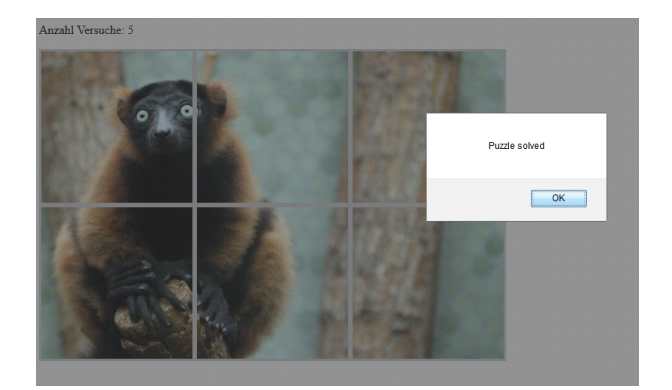

#### **Thanks! What are your questions?**